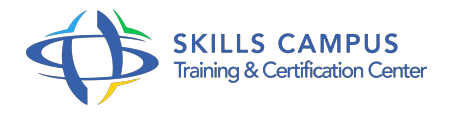

# Oracle, prise en main

# -Réference: **SII-373** -Durée: **5 Jours (35 Heures)**

## **Les objectifs de la formation**

- Connaître l'architecture d'une base de données Oracle.
- Comprendre le modèle relationnel.
- Créer une base de données avec ses objets de schéma.
- Manipuler des données avec SQL et PL/SQL.
- Découvrir les tâches de gestion d'une base.

# **A qui s'adesse cette formation ?**

#### **POUR QUI :**

Informaticiens ayant à développer pour Oracle ou voulant une première approche de l'administration.

#### **PRÉREQUIS :**

Connaissances de base en programmation.

#### **Programme**

- **Introduction**
	- Le serveur Oracle.
	- Les différentes versions.
	- Les différentes éditions.
	- Le modèle relationnel.
	- Les notions de table et de relation.
	- Les contraintes d'intégrité.
	- <sup>o</sup> Les outils.
	- o SQL Developer.
	- L'outil ISQL\*Plus.
	- <sup>o</sup> Introduction SQL.
	- o Types de données Oracle.
	- Création des tables.

#### **Programme**

- o Introduction aux instructions de mise à jour.
- Utilisation des séquences.
- <sup>o</sup> Introduction à l'interrogation (SELECT).
- o Manipulation des données.
- o Introduction aux transactions.

#### **Langage d'interrogation SQL**

- Différentes fonctionnalités SQL.
- <sup>o</sup> Tris et suppression de doublons.
- Fonctions et agrégats.
- Conversion des types et valeur NULL.
- o Requêtes sur plusieurs tables.
- Les jointures. Les requêtes imbriquées.
- <sup>o</sup> Opérateurs ensemblistes.

### **Introduction à PL/SQL**

- Les instructions du langage PL/SQL.
- Les types de variables.
- Les instructions de contrôle : conditions, itérations.
- Gestion des erreurs par le mécanisme d'exceptions.
- o Structuration des programmes PL/SQL.
- o Procédures et fonctions.
- Définition et utilisation des procédures stockées.
- o Spécification des packages.
- o Interaction avec la base de données.
- Curseurs implicites et explicites.

#### **Triggers LMD dans Oracle**

- o Présentation des triggers d'Oracle.
- Structure d'un trigger (Evénement/Action).
- Types de triggers LMD (statement et row triggers).
- Actions d'un trigger (mise à jour automatique des données, annulation d'une action illicite, audit).
- Utilisation des triggers.
- Création et utilisation des triggers d'instruction.

Utilisation des triggers de ligne : NEW et : OLD dans ces triggers. Gestion des triggers.

#### **Architecture et objets d'une base de données**

- Manipulation des tables. Création des tables.
- Définition des contraintes d'intégrité.
- Contraintes d'intégrité différées.
- Suppression des tables et la corbeille.
- Utilisation des tables globales temporaires.
- Utilisation des vues et des synonymes : création et utilisation des vues et des synonymes.
- Organisation des données : modèles de stockage d'Oracle. Définition et utilisation des index.
- Dictionnaire de données : intérêt du dictionnaire de données. Tables et vues du dictionnaire.

#### **Gestion des transactions**

- Accès à la base par transactions : annulation partielle des transactions. PL/SQL et les transactions.
- Gestion de la concurrence et verrouillage des données. Caractéristiques de la gestion standard.
- Transactions en lecture seule, niveaux d'isolation, verrouillage explicite.

#### **Sécurité et utilisateurs**

- o Droits d'accès.
- o Privilèges sur objets, privilèges système et rôles.
- Attribution et révocation des droits d'accès.
- Droits sur les vues et les traitements stockés.
- <sup>o</sup> Gestion des utilisateurs.
- Authentification des utilisateurs.
- Profils d'utilisateurs et limites d'utilisation des ressources.

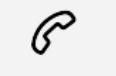

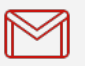

(+212) 5 22 27 99 01 (+212) 6 60 10 42 56 Contact@skills-group.com

 Nous sommes à votre disposition : De Lun - Ven 09h00-18h00 et Sam 09H00 – 13H00

 Angle bd Abdelmoumen et rue Soumaya, Résidence Shehrazade 3, 7éme étage N° 30 Casablanca 20340, Maroc